## МУНИЦИПАЛЬНОЕ ДОШКОЛЬНОЕ

ОБРАЗОВАТЕЛЬНОЕ УЧРЕЖДЕНИЕ «Детский сад № 114» 150064 г. Ярославль, ул. Бабича д.9 А тел: 50-13-64, 53-88-01 ОКПО 21724400, ОГРН 1027600512500 ИНН/КПП 7602024298/760201001

МЧС РОССИИ ГЛАВНОЕ УПРАВЛЕНИЕ МИНИСТЕРСТВА РОССИЙСКОЙ ФЕДЕРАЦИИ ПО ДЕЛАМ ГРАЖДАНСКОЙ ОБОРОНЫ, ЧРЕЗВЫЧАЙНЫМ<br>СИТУАЦИЯМ И ЛИКВИДАЦИИ ПОСЛЕДСТВИЙ СТИХИЙНЫХ БЕДСТВИЙ ПО ЯРОСЛАВКОЙ ОБЛАСТИ.

Управление надзорной деятельности и профилактической работы по г. Ярославлю

От 26.04.2021 г.

МДОУ «Детский сад № 114» Заведующий Борзова С.С.

## Ответ

## на представление об устранении выявленных нарушений

## от 22.04.2021 г.

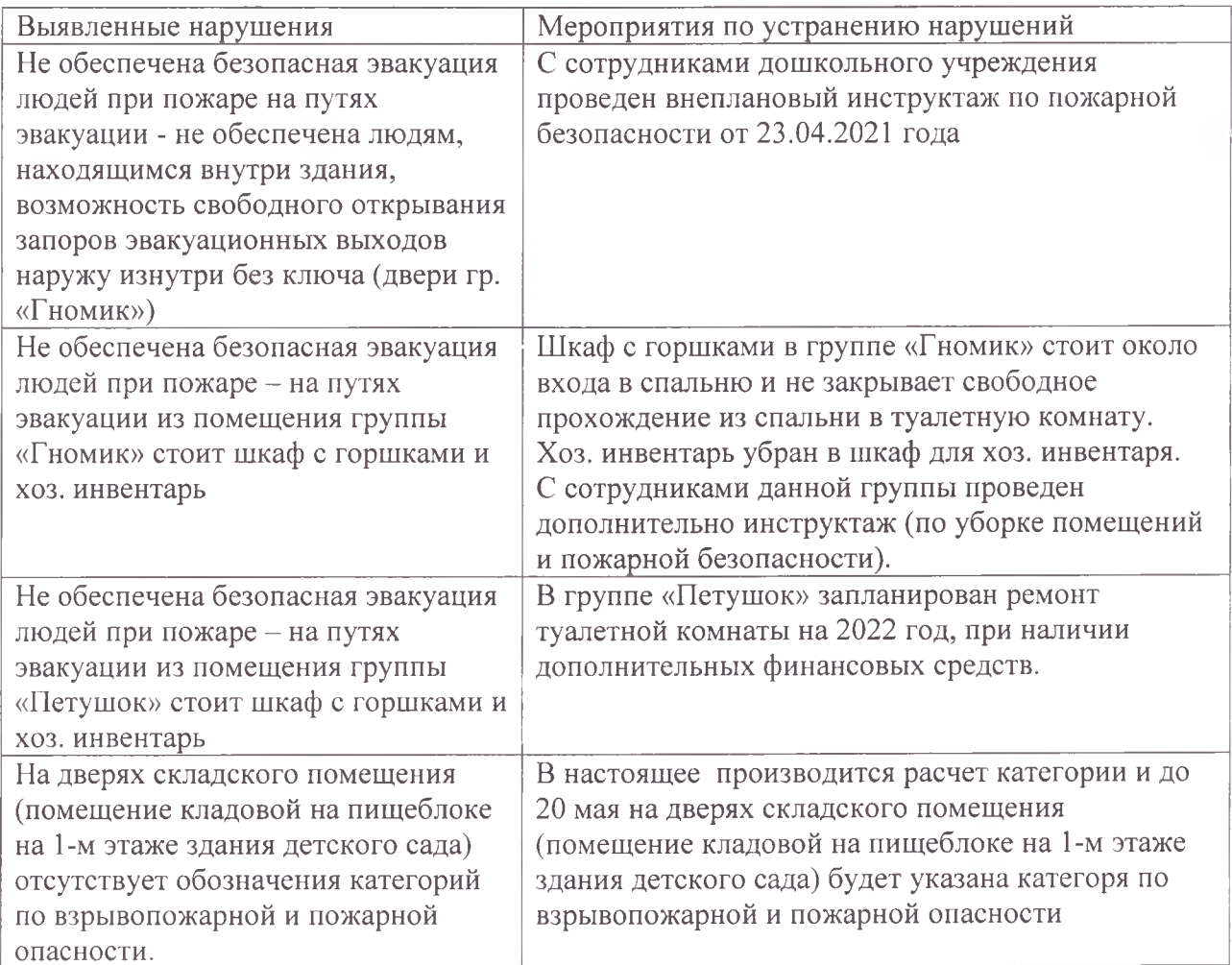

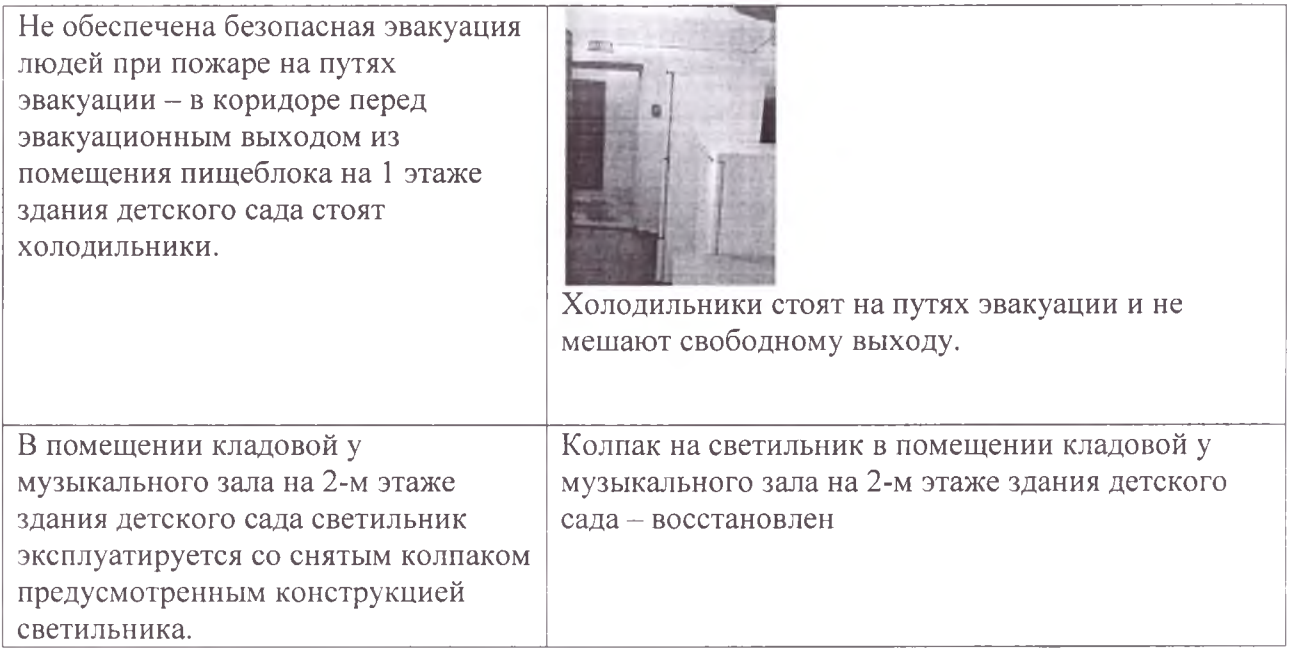

С.С. Борзова Заведующий éš  $g_{max}$  $54 - 03 - 15$